## Não consigo visualizar informações numéricas no relatório (notas, IAA, etc) 06/05/2024 22:26:09

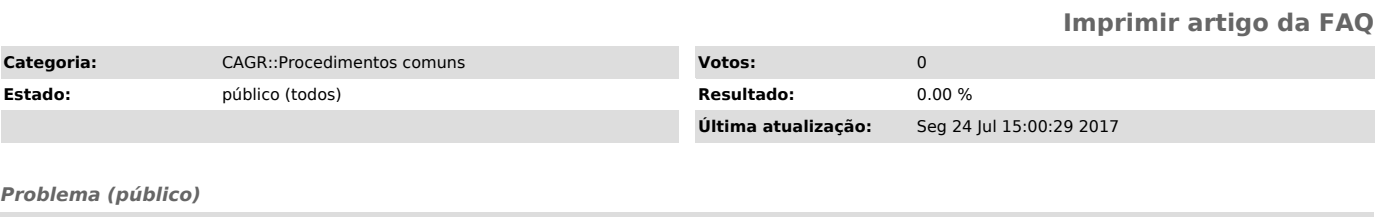

Como faço pra mostrar as notas e IAA no histórico no CAGR Desktop?

## *Solução (público)*

https://servicosti.sistemas.ufsc.br/publico/faq.xhtml?faq=5316